## SAP ABAP table HDB\_KERNEL\_PROFILER\_CONFIG {Kernel Profiler Configuration}

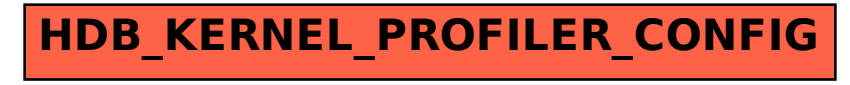